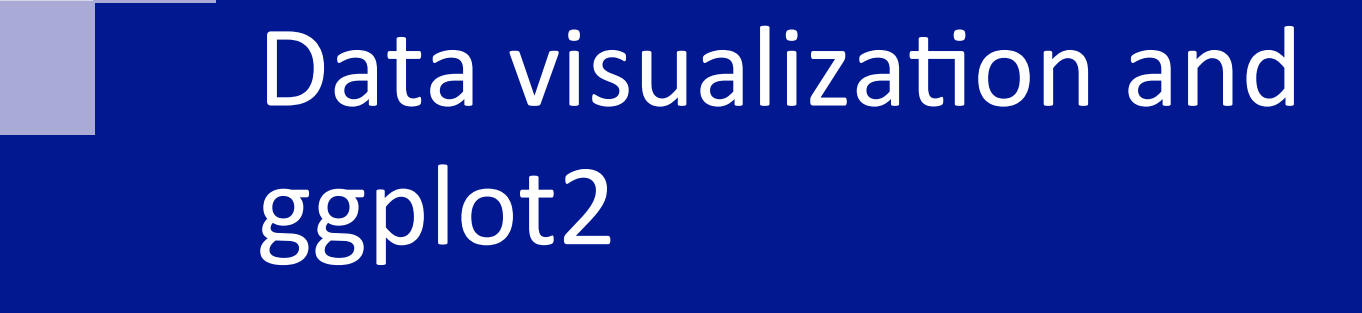

7 октября 2015 Виноградова Светлана

### **Do's and Don'ts for Effective Graphs**

Goal: create more effective graphs

According to Naomi Robbins, effective graphs "improve understanding of data". They do not confuse or mislead.

We want to:

- Facilitate comparisons
- Reveal trends

# Why we shouldn't use pie charts

The most loathed graph of all and yet surprisingly common.

Give your average person a bunch of numbers that add up to one and they want to make a pie chart.

Why?

Why are they wrong?

http://www.richardhollins.com/blog/why-pie-charts-suck/

"The only worse design than a pie chart is several of them."

This animation created by Darkhorse Analytics illustrates how communication can be greatly enhanced by eliminating clutter and de-emphasizing supporting elements. Every aspect of a figure should be there on a "need to have it" basis.

# **Remove** to *improve*<br>(the **data-ink** ratio)

Created by Darkhorse Analytics

www.darkhorseanalytics.com

http://stat545-ubc.github.io/img/less-is-more-darkhorse-analytics.gif

#### In tidy data:

treatmentb

- 1. Each variable forms a column.
- 2. Each observation forms a row.
- 3. Each type of observational unit forms a table.

# messy

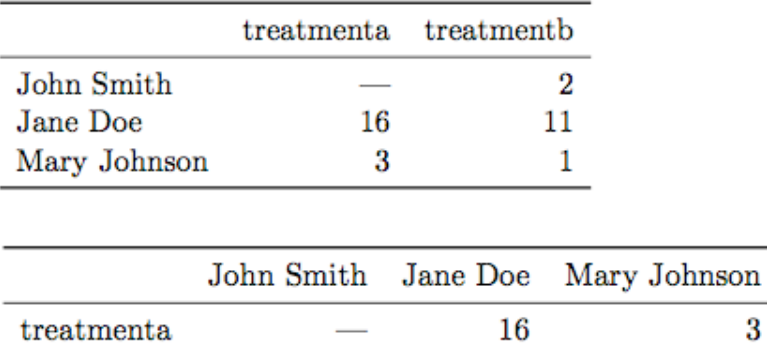

 $\bf{2}$ 

11

tidy

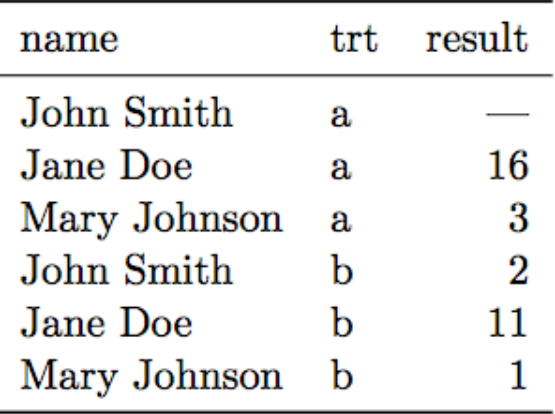

https://github.com/jennybc/ggplot2-tutorial/tree/master/ggplot2-tutorial-slides

3

 $\mathbf{1}$ 

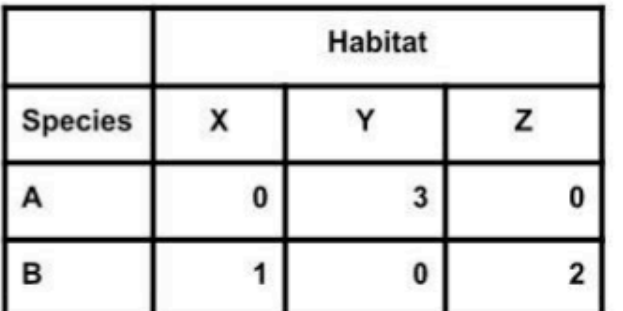

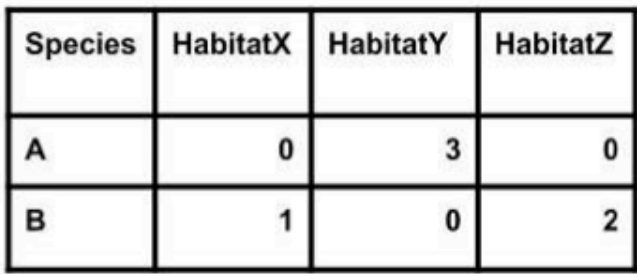

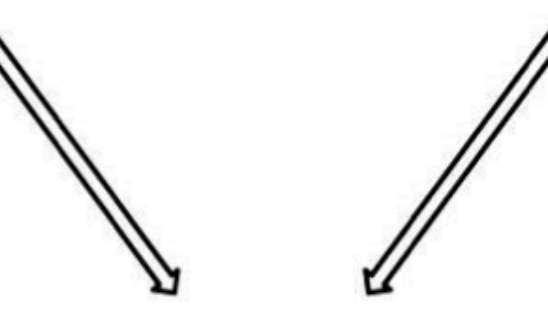

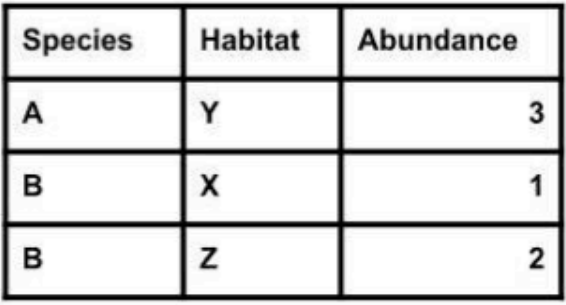

# reshape your data

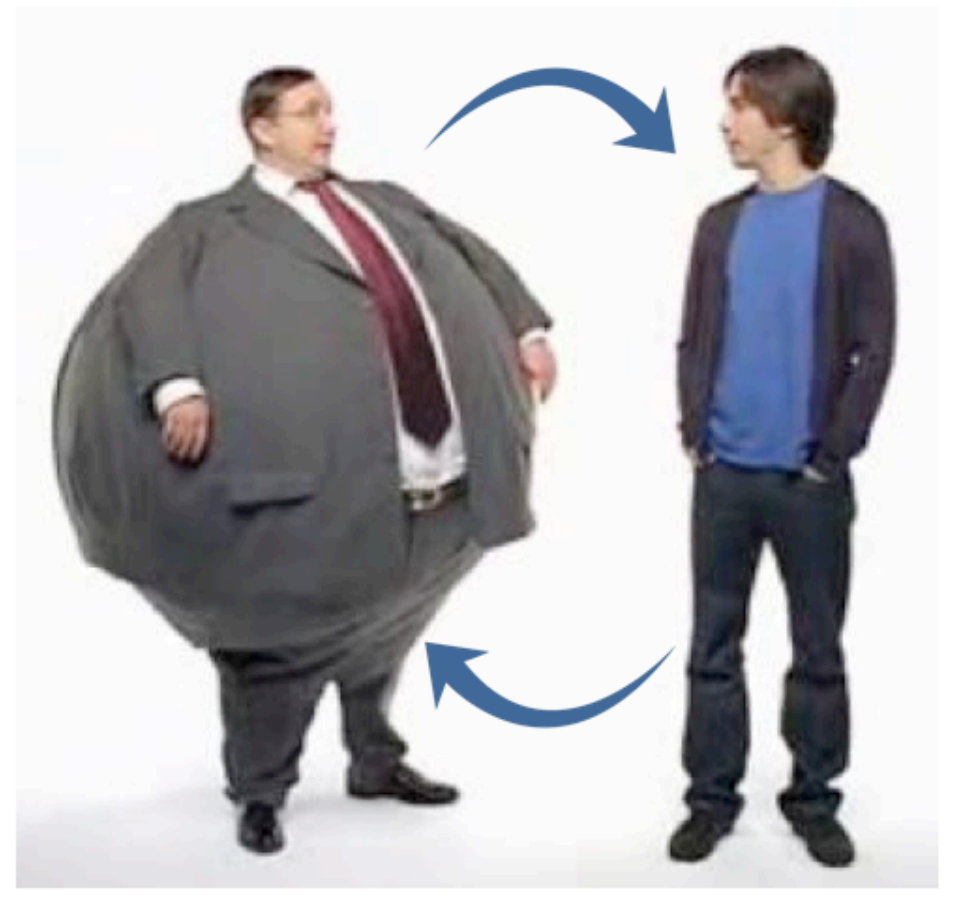

data has a tendency to get shorter and wider, but tall and thin often better for analysis + visualization

from Wickham's Tidy Data see also reshape2

# reshape2::melt tidyr::gather

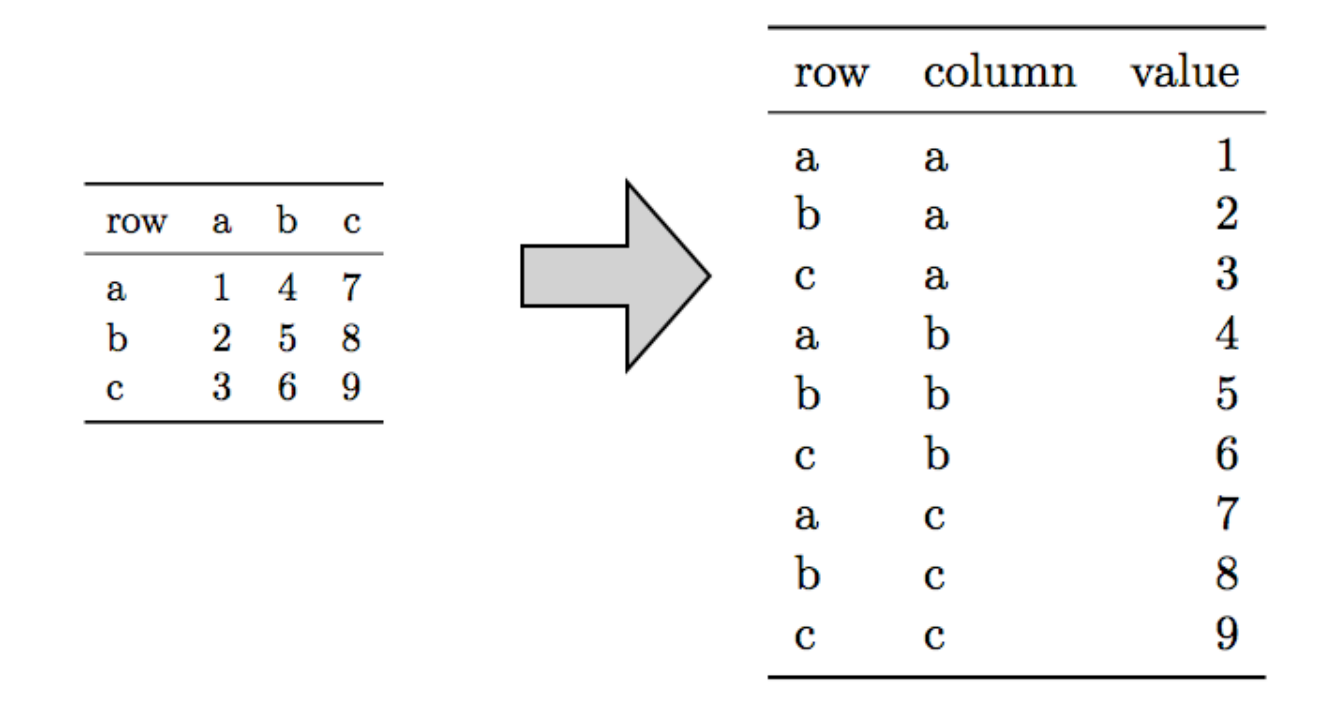

#### from Wickham's Tidy Data see also reshape2

# reshape2::cast tidyr::spread

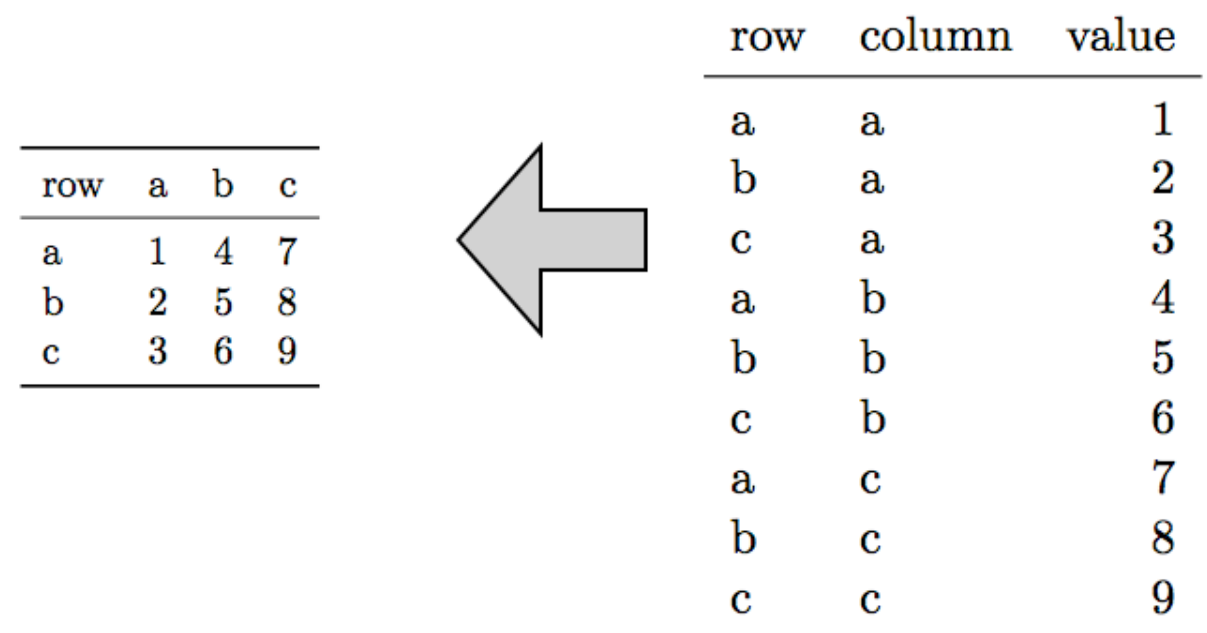

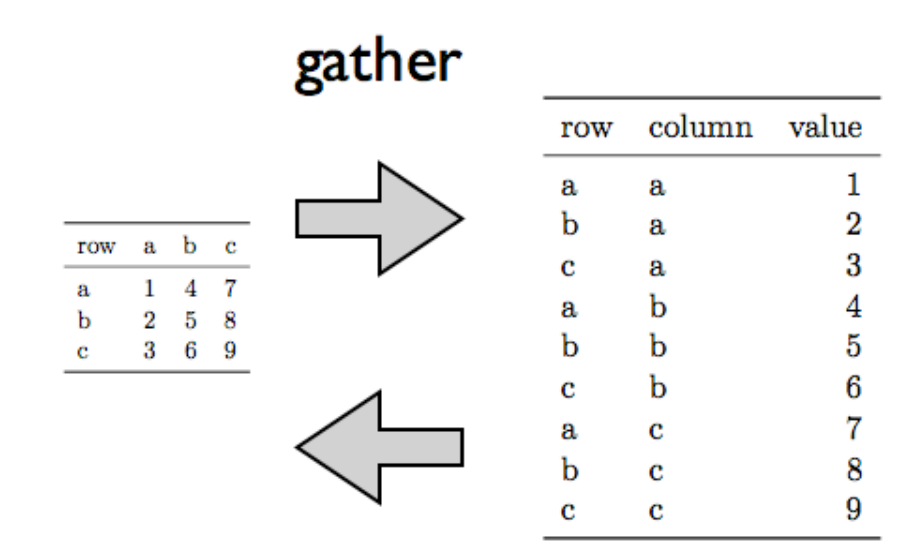

typical usage pattern:

gather to facilitate analysis and visualization

spread to make compact tables that are nicer for eyeballs

spread

### **Пакет reshape2**

install.packages("reshape2") library("reshape2")

names(airquality) <- tolower(names(airquality)) head(airquality)

aql <- melt(airquality) head(aql)

### **Контролируем, какие переменные являются id**

```
aql \leq melt(airquality, id.vars = c("month", "day"),
  variable.name = "climate variable",
  value.name = 'climate value')head(aql)
```
# И обратно...

aql  $\leq$  melt(airquality, id.vars = c("month", "day"))  $aqw \leftarrow dcast(aql, month + day \sim variable)$ head (aqw)

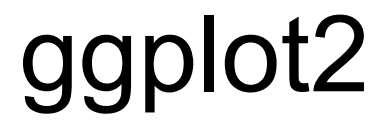

#### **Author**

ggplot2 was developed by Hadley Wickham, assistant professor of statistics at Rice University, Houston. In July 2010 the latest stable release (Version 0.8.8) was published.

Hadley Wickham Dobelman Family Junior Chair **Statistics, Rice University** 515 450 8171 6100 Main St MS#138 hadley@rice.edu Houston TX 77005-1827 http://had.co.nz

February 3, 2010

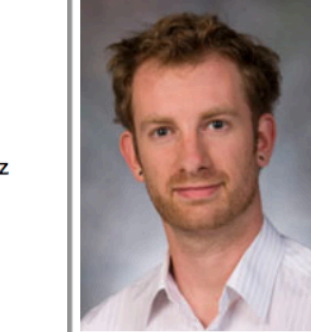

- Ph.D. (Statistics), Iowa State University, Ames, IA. "Practical tools for exploring data and 2008 models."
- 2004 M.Sc. (Statistics), First Class Honours, The University of Auckland, Auckland, New Zealand.
- B.Sc. (Statistics, Computer Science), First Class Honours, The University of Auckland, Auckland, New Zealand. 2002
- 1999 Bachelor of Human Biology, First Class Honours, The University of Auckland, Auckland, New Zealand.

#### http://www.ceb-institute.org/bbs/wp-content/uploads/2011/09/handout\_ggplot2.pdf

### устанавливаем и загружаем пакет install.package("ggplot2") library("ggplot2")

**data,** in data.frame form

**aesthetic**: map variables into properties people can perceive visually ... position, color, line type?

**geom:** specifics of what people see ... points? lines?

**scale**: map data values into "computer" values

**stat:** summarization/transformation of data

**facet:** juxtapose related mini-plots of data subsets

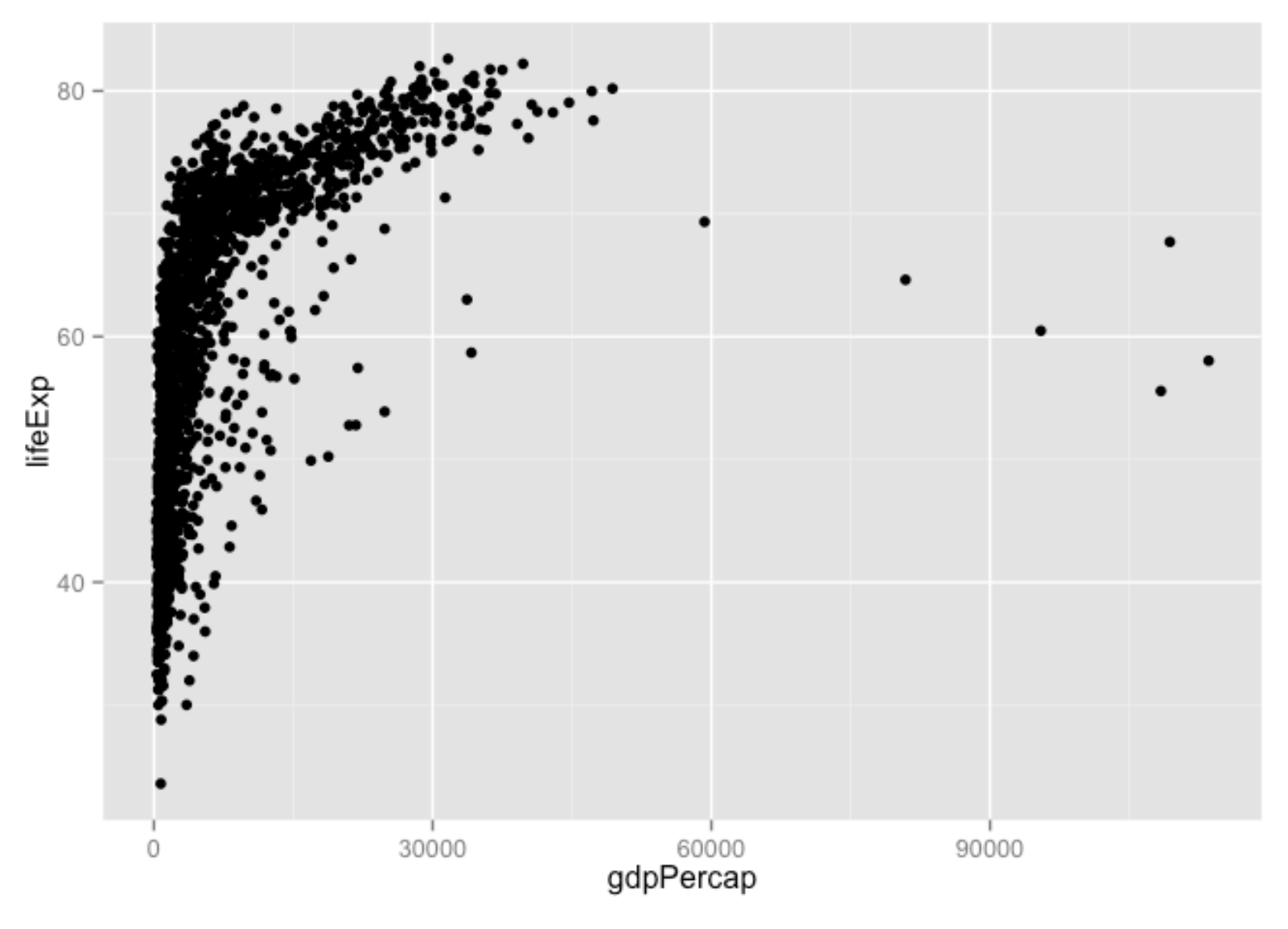

 $p \leq -$  ggplot(gapminder, aes(x = gdpPercap, y = lifeExp)) p + geom\_point()

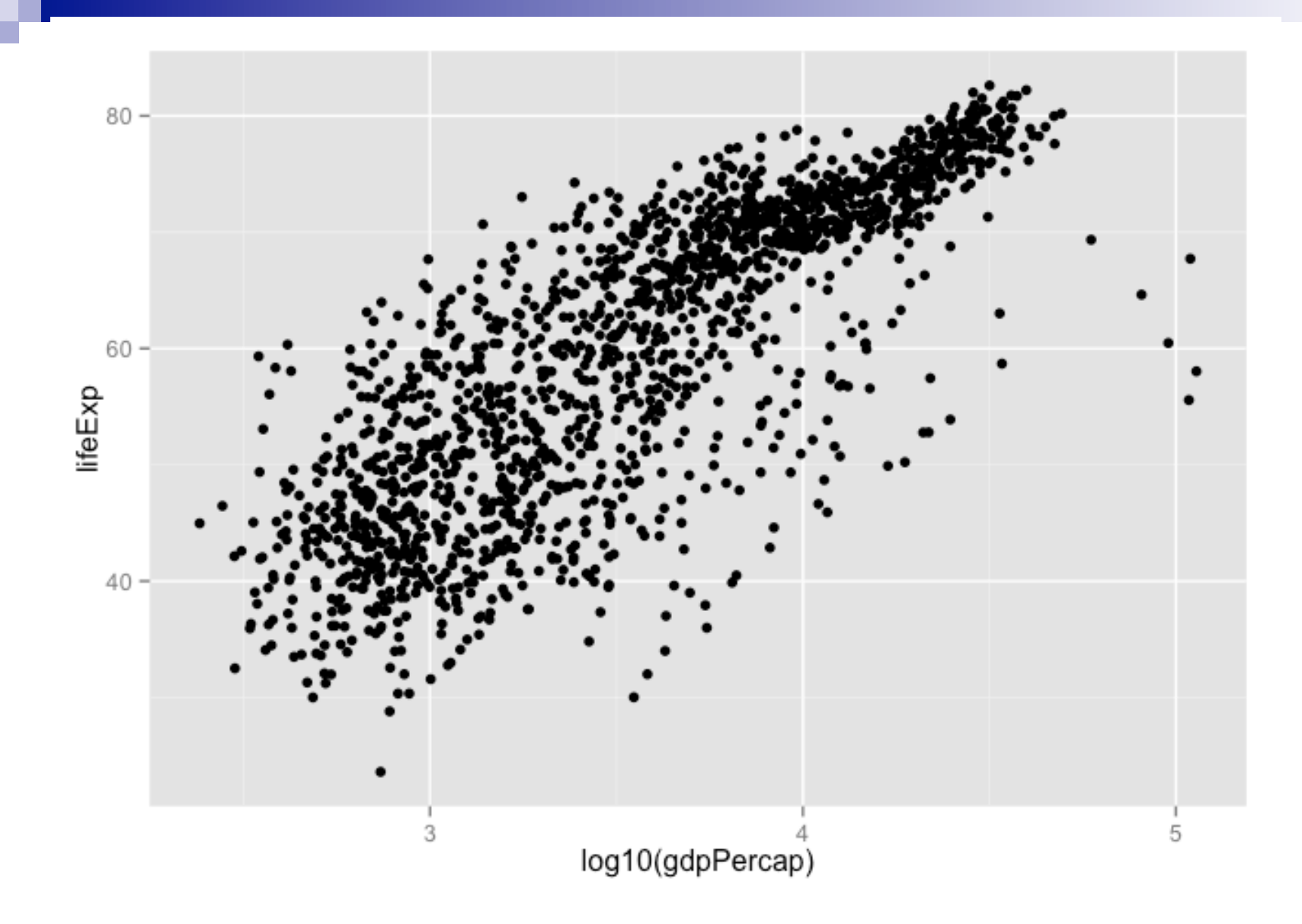

ggplot(gapminder, aes(x = log10(gdpPercap),  $y =$  lifeExp)) + geom\_point()

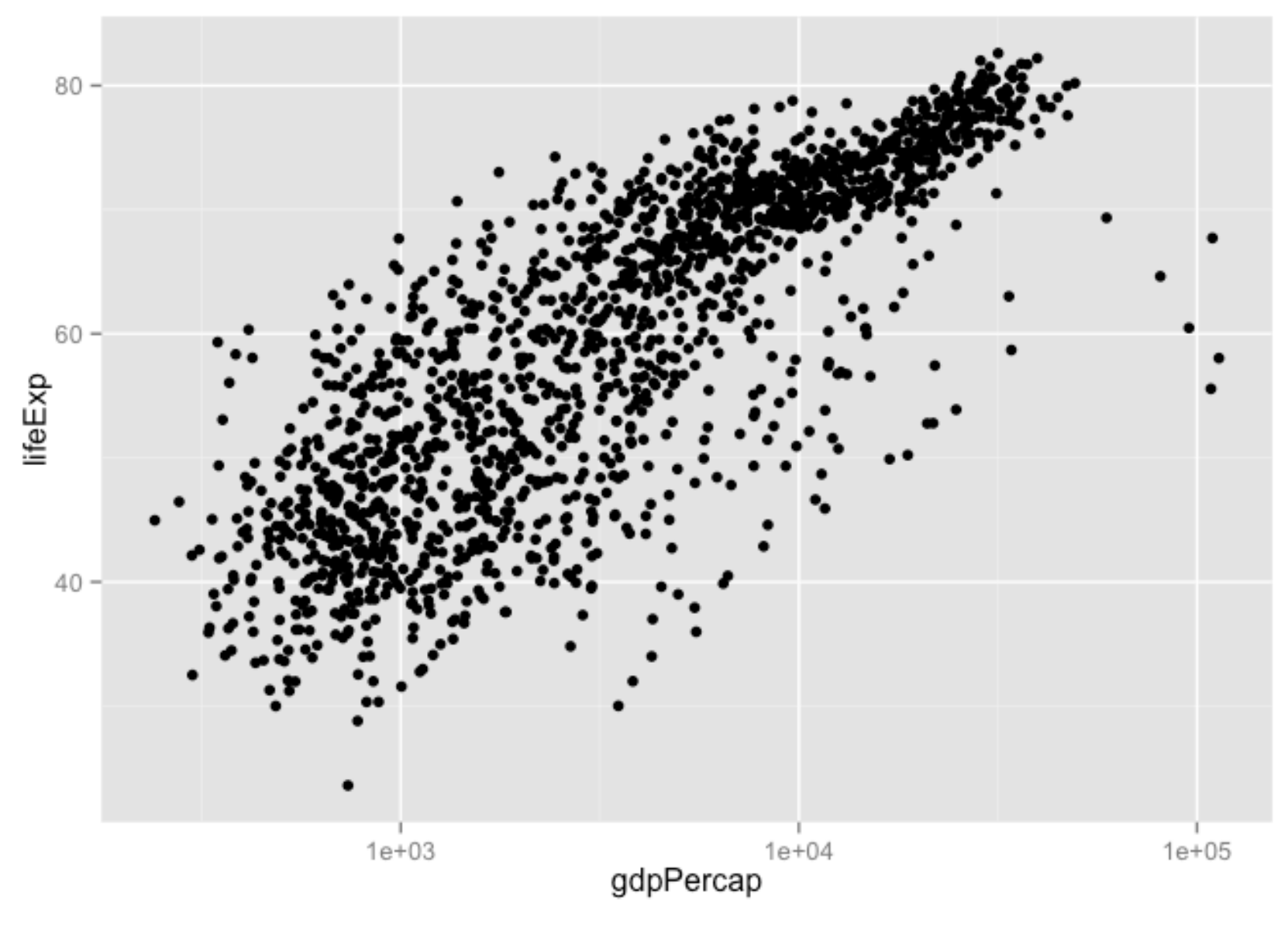

p + geom\_point() + scale\_x\_log10()

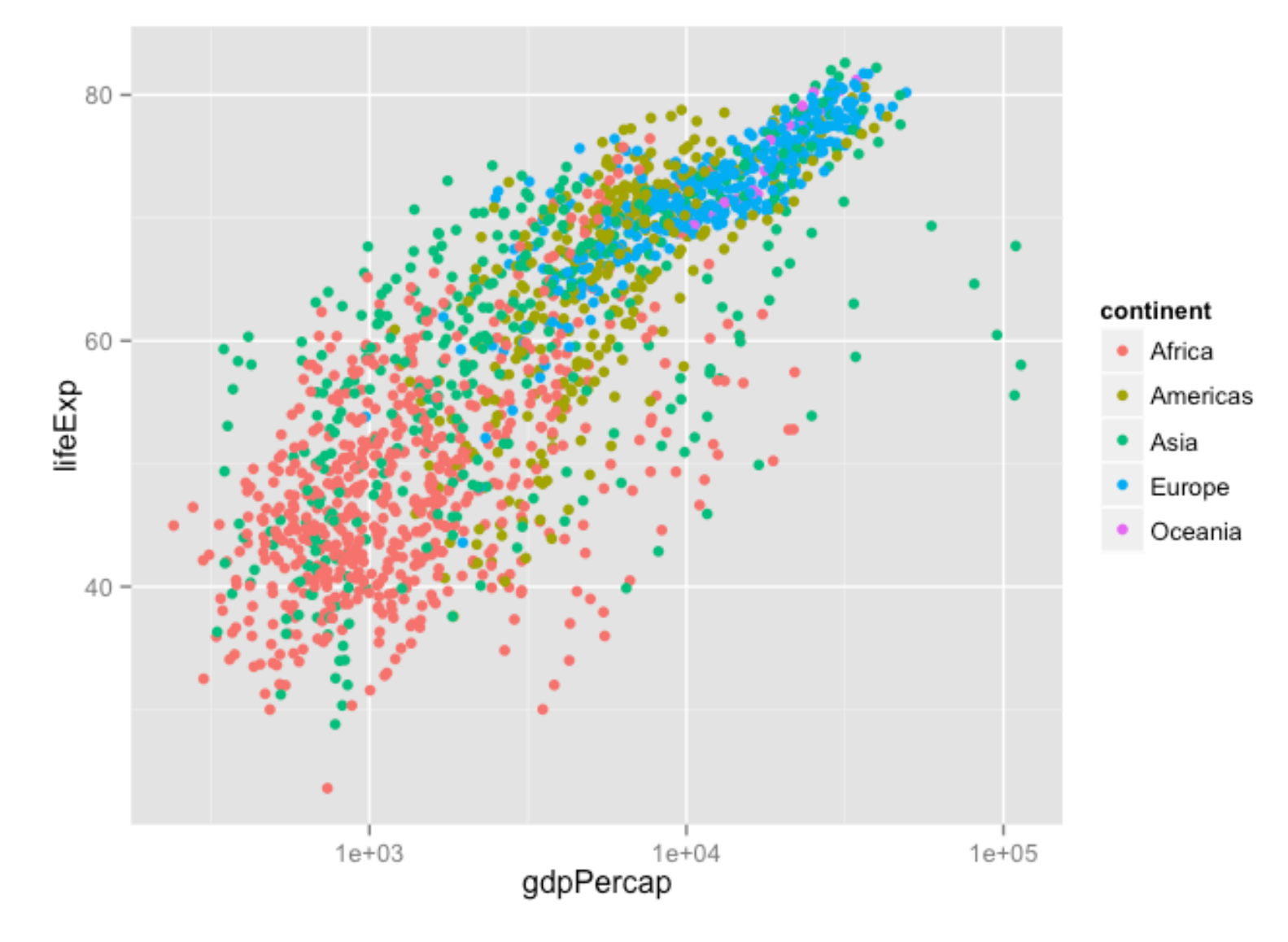

ggplot(gapminder, aes(x = gdpPercap,  $y =$  lifeExp, color = continent)) + geom\_point() + scale\_x\_log10()

p + geom\_point() + geom\_smooth()

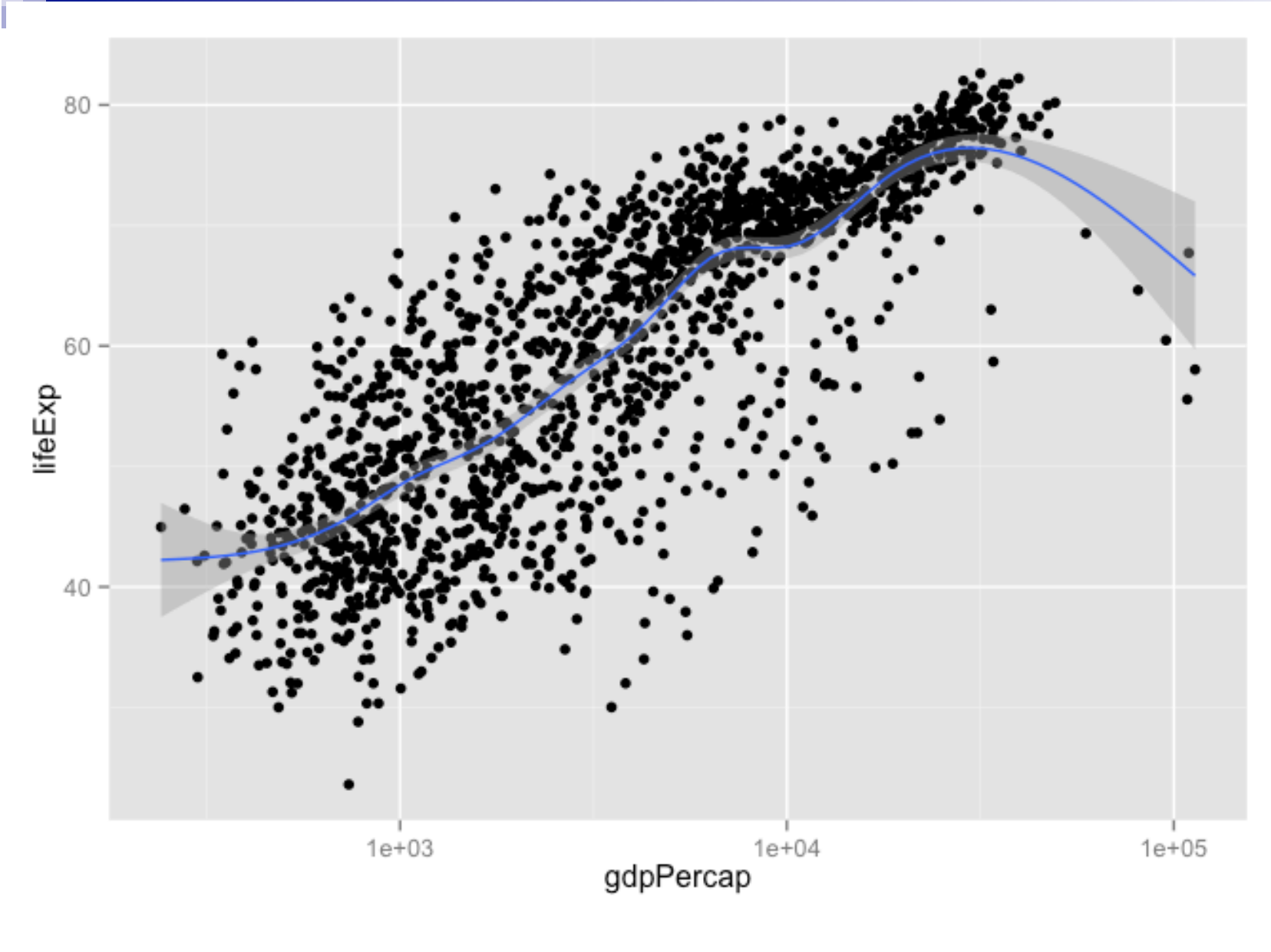

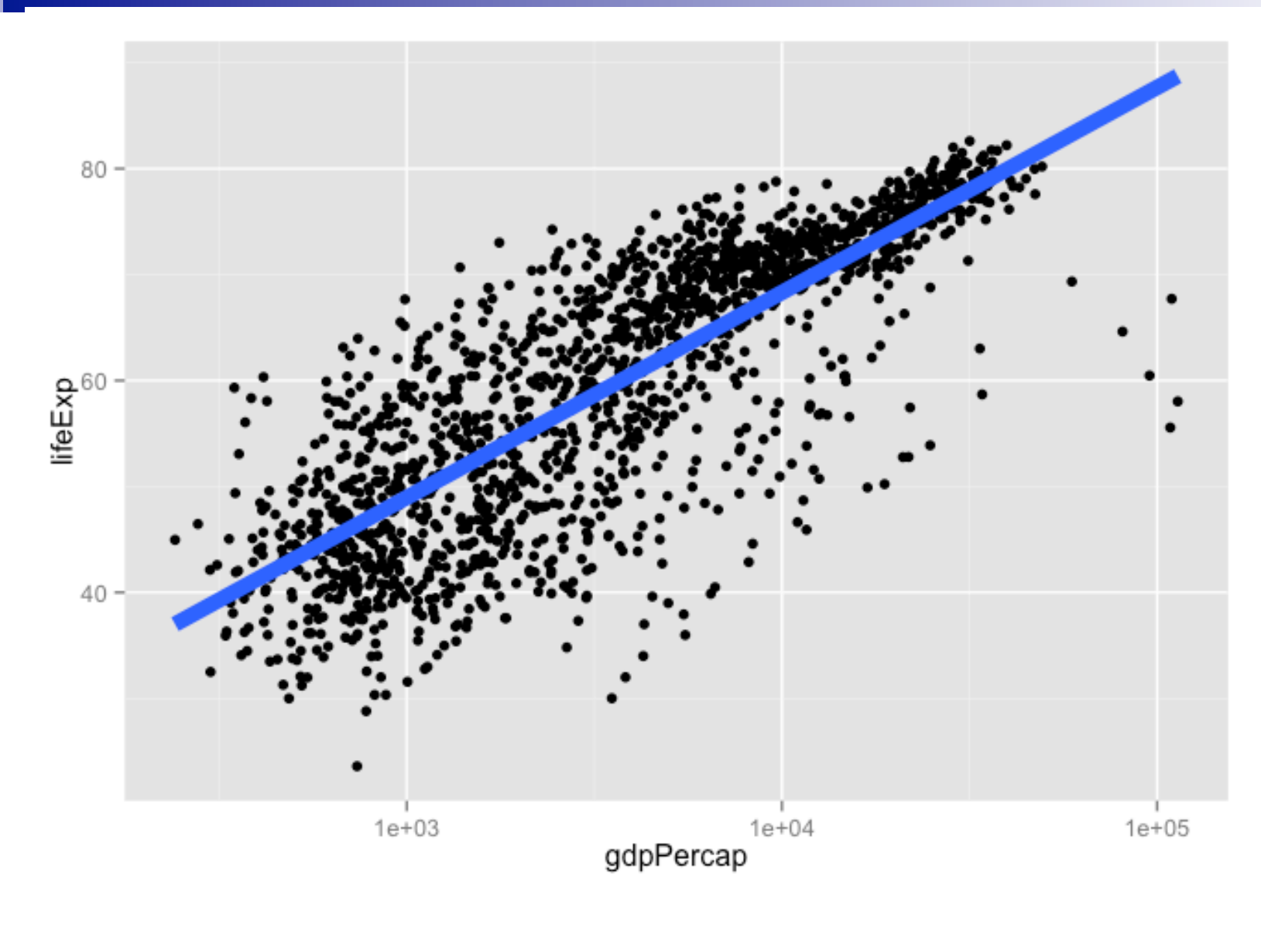

 $p + qeom\_point() + qeom\_smooth(lwd = 3, se = FALSE, method$  $=$  " $lm"$ )

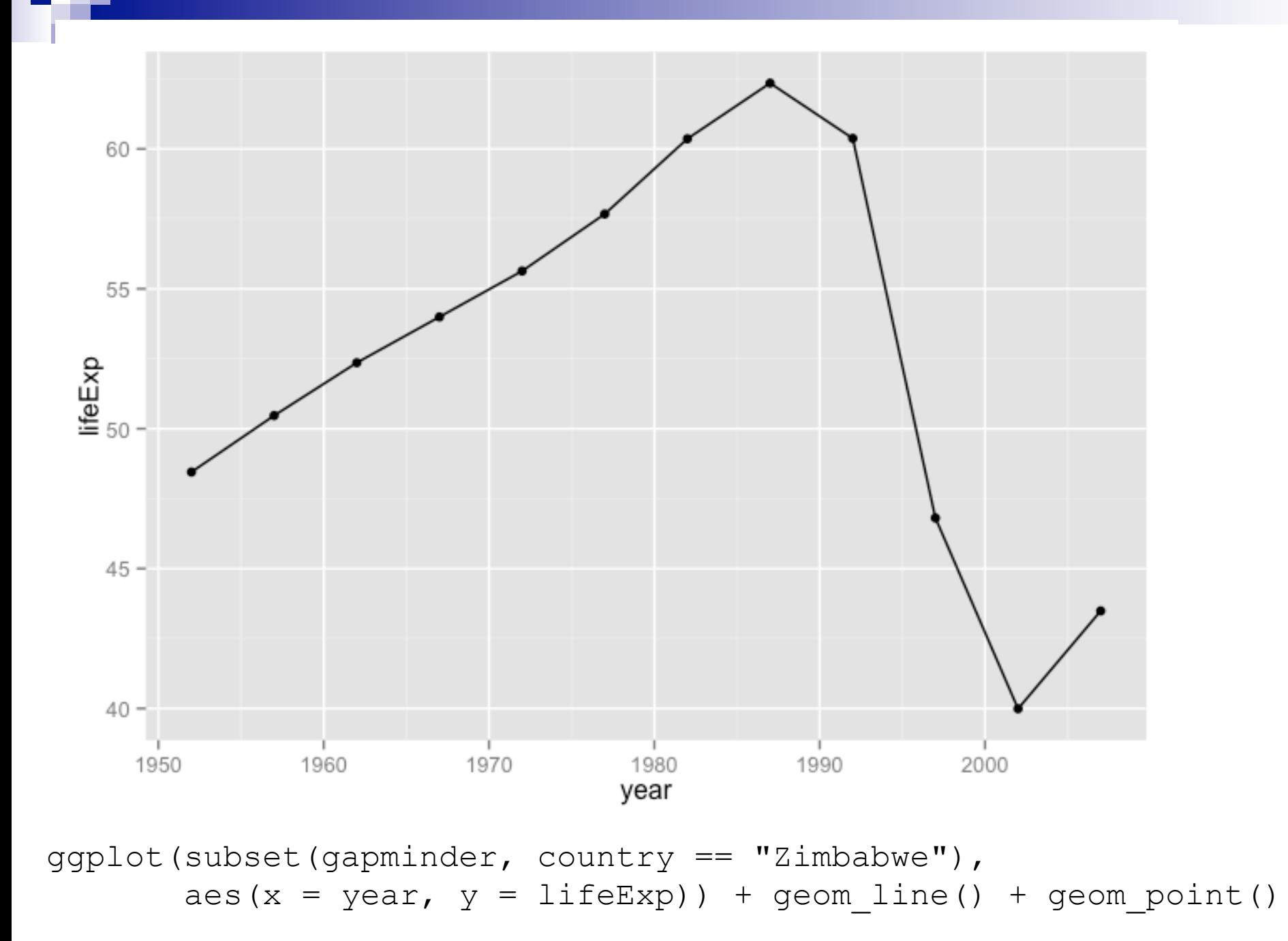

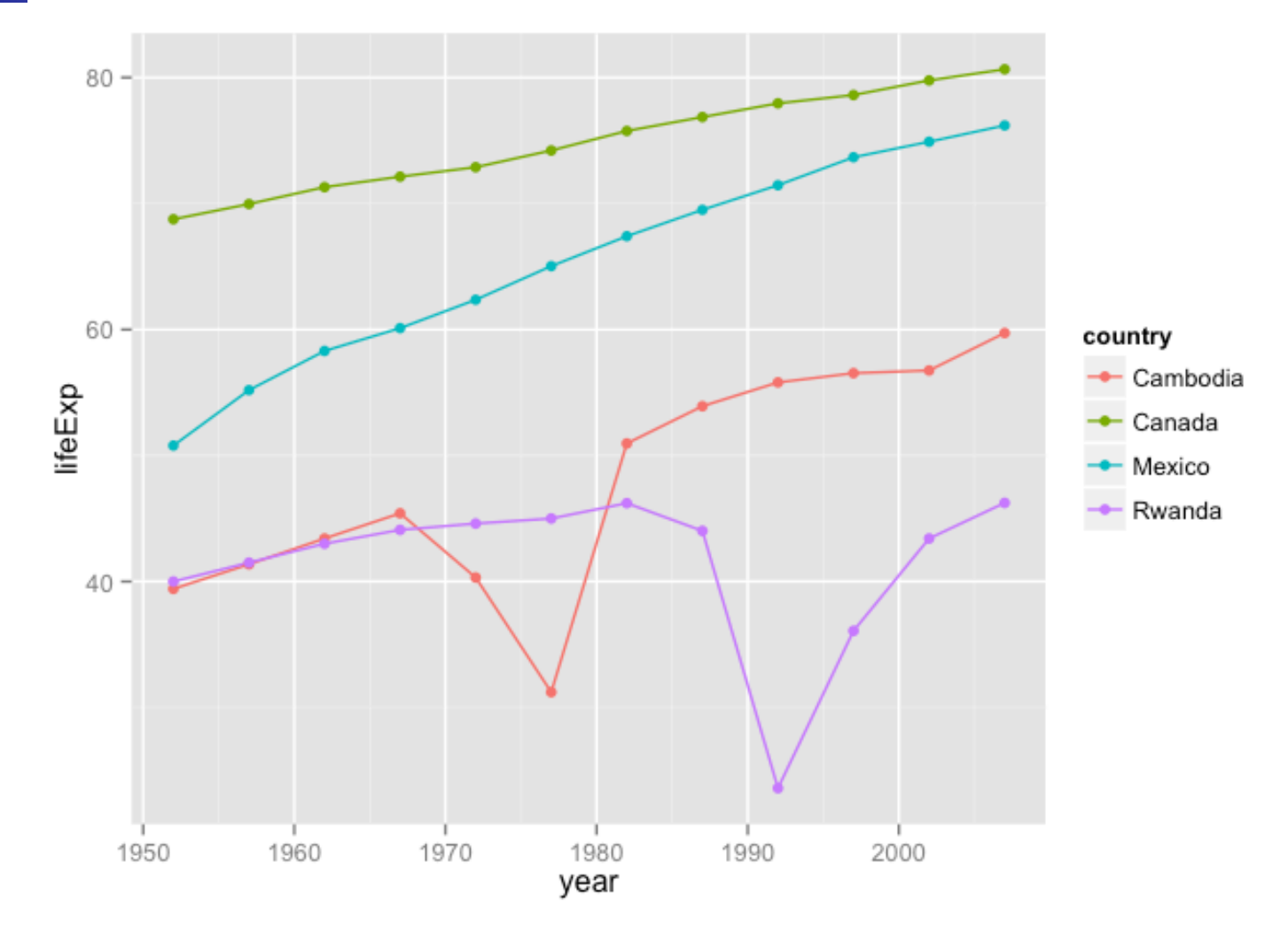

jCountries <- c("Canada", "Rwanda", "Cambodia", "Mexico") ggplot(subset(gapminder, country %in% jCountries), aes(x = year,  $y = \text{lif} \exp$ , color = country)) + geom\_line() + geom\_point()

ggplot(gapminder, aes(x = continent,  $y = \text{lifeExp}() +$ geom\_point()

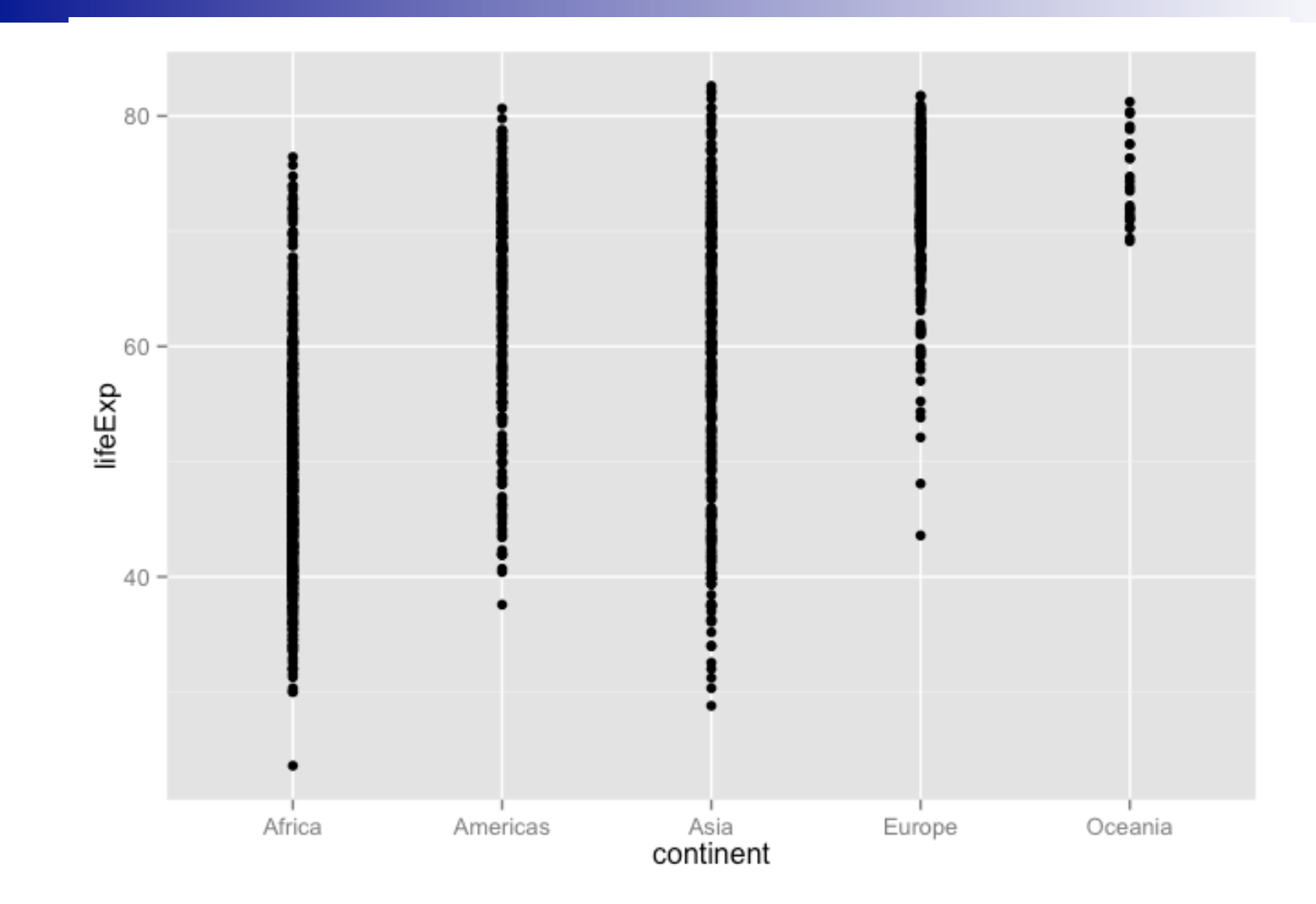

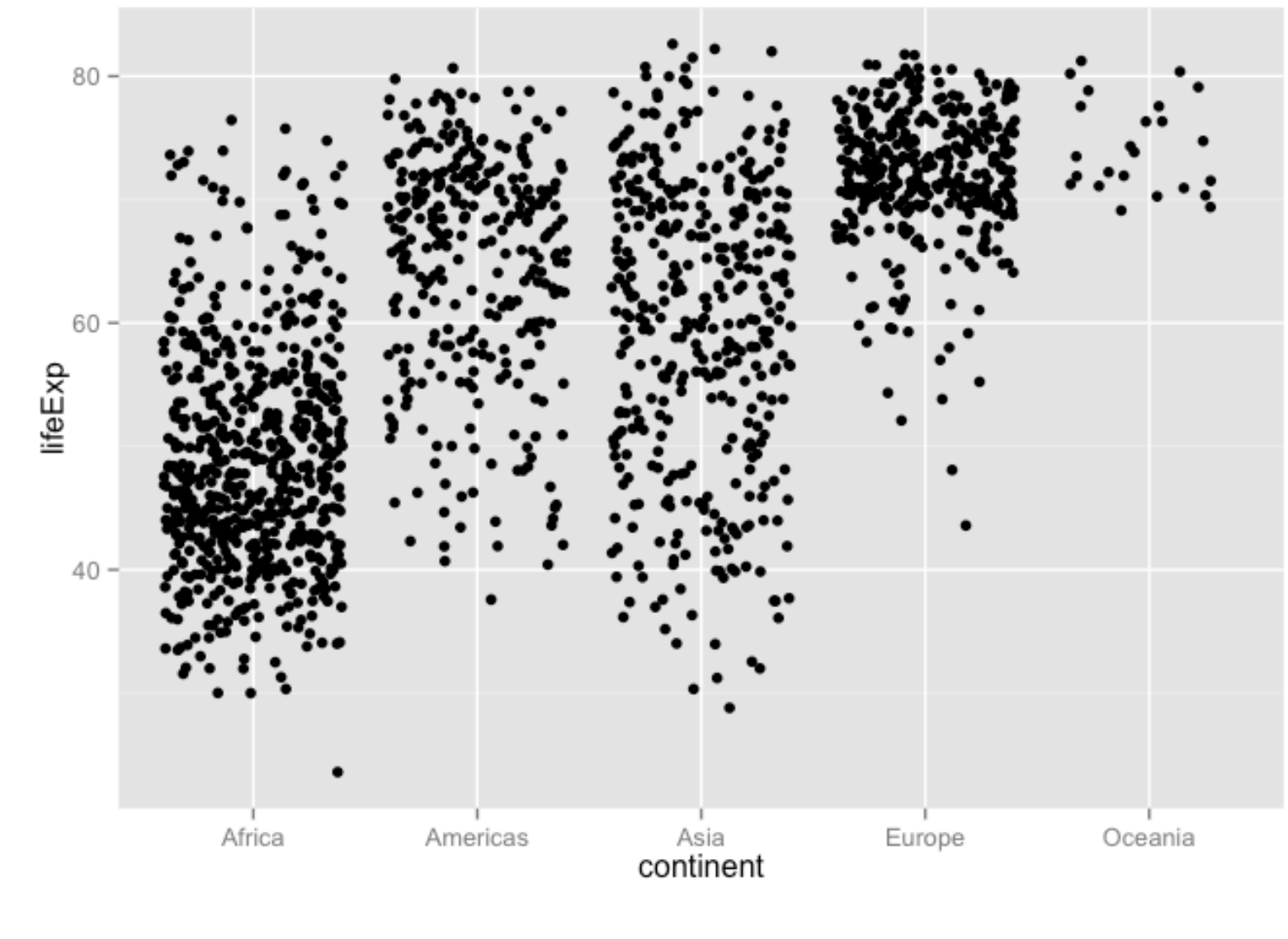

ggplot(gapminder, aes(x = continent,  $y = \text{lifeExp})$ ) + geom\_jitter()

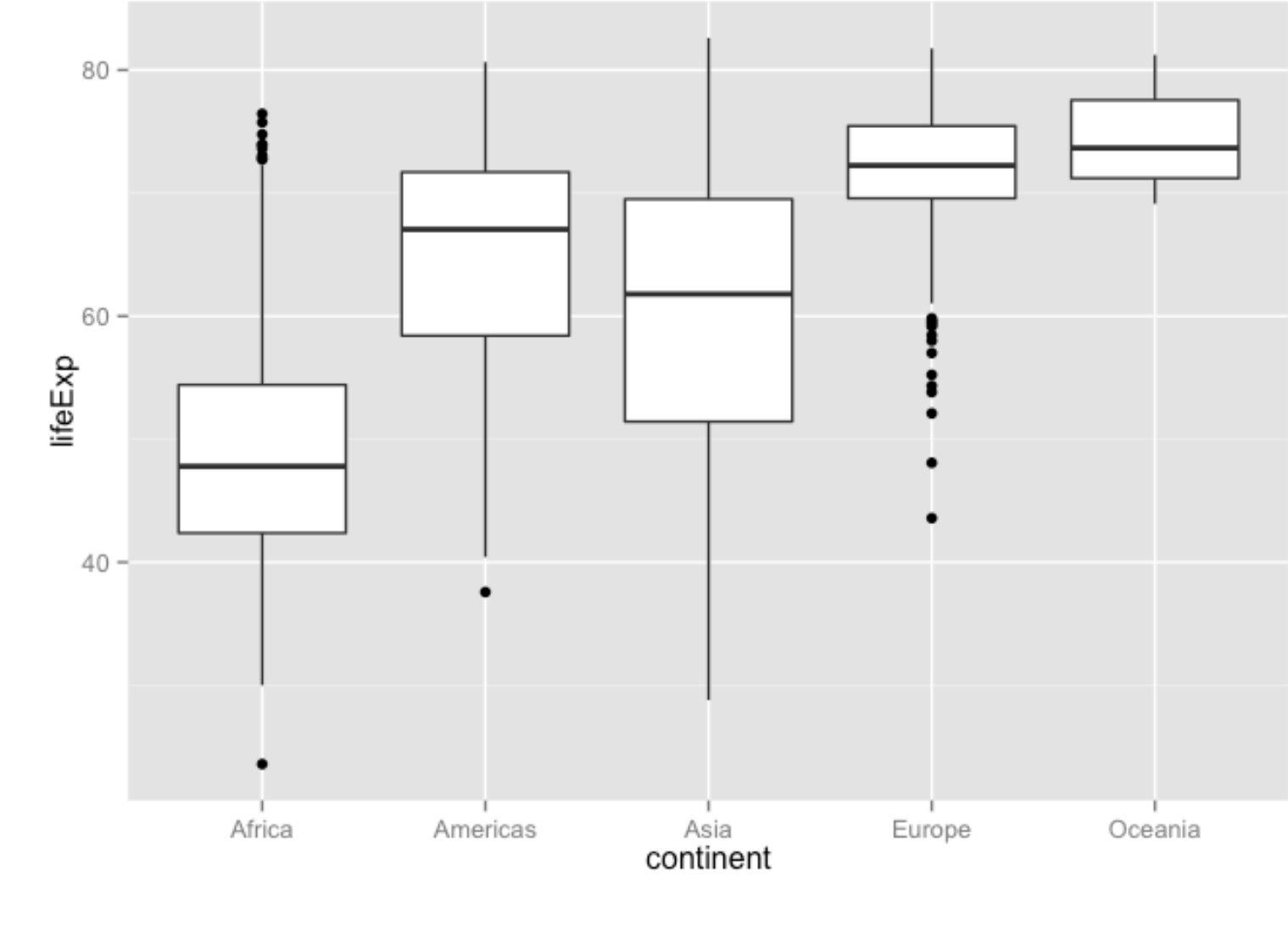

ggplot(gapminder, aes(x = continent,  $y = \text{lifeExp}() +$ geom\_boxplot()

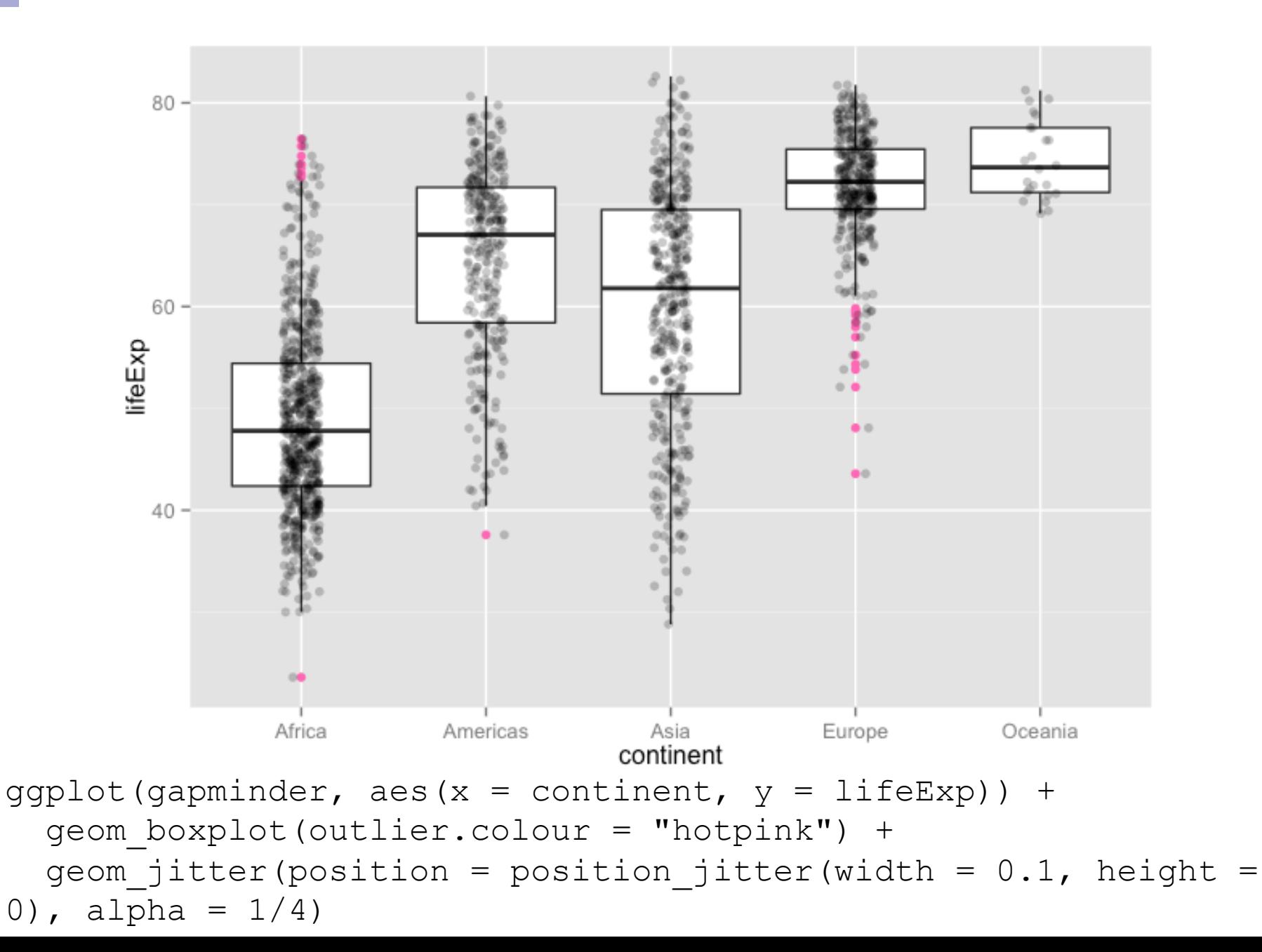

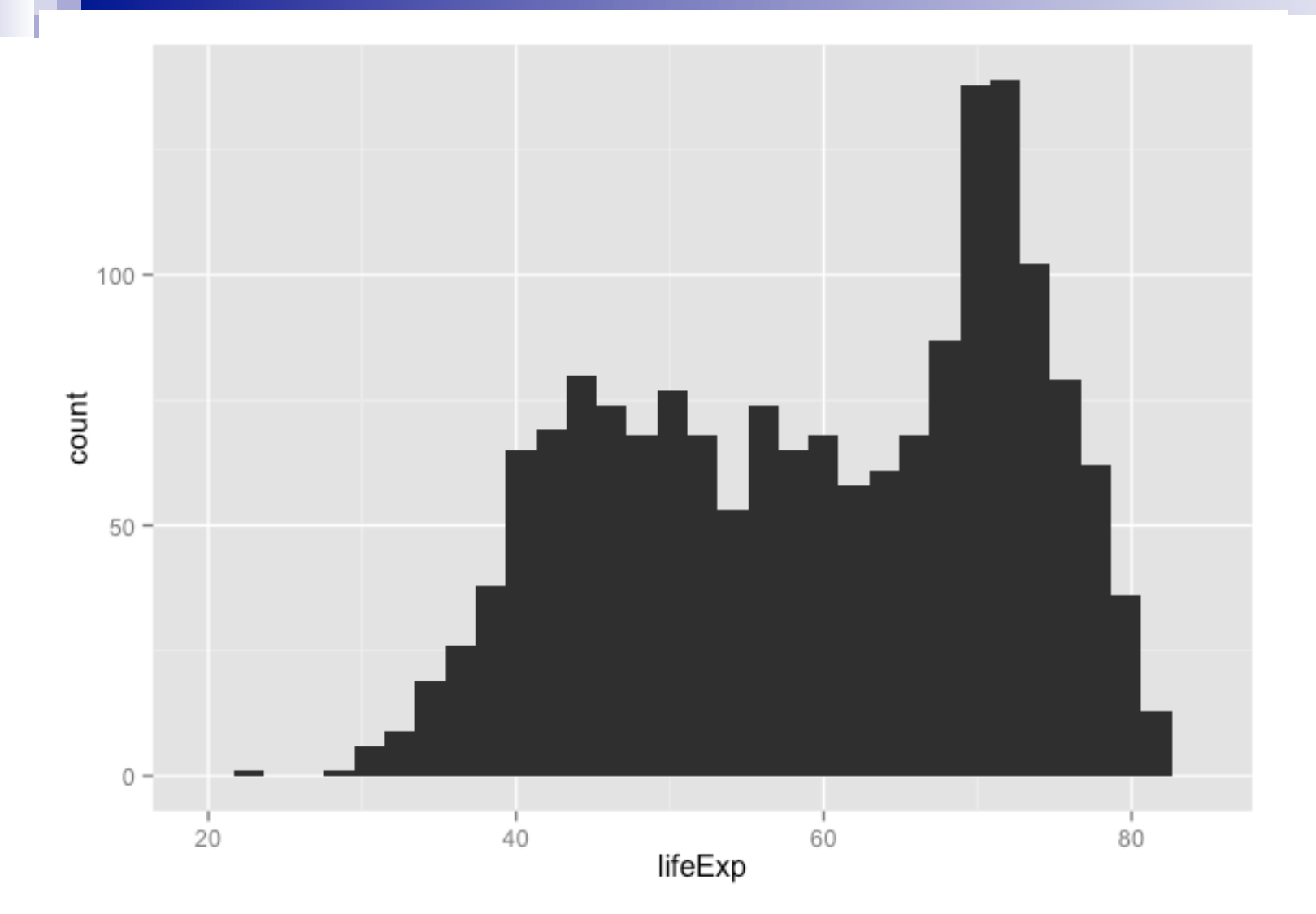

 $ggplot(gapminder, aes(x = lifeExp)) + geom_histogram()$ 

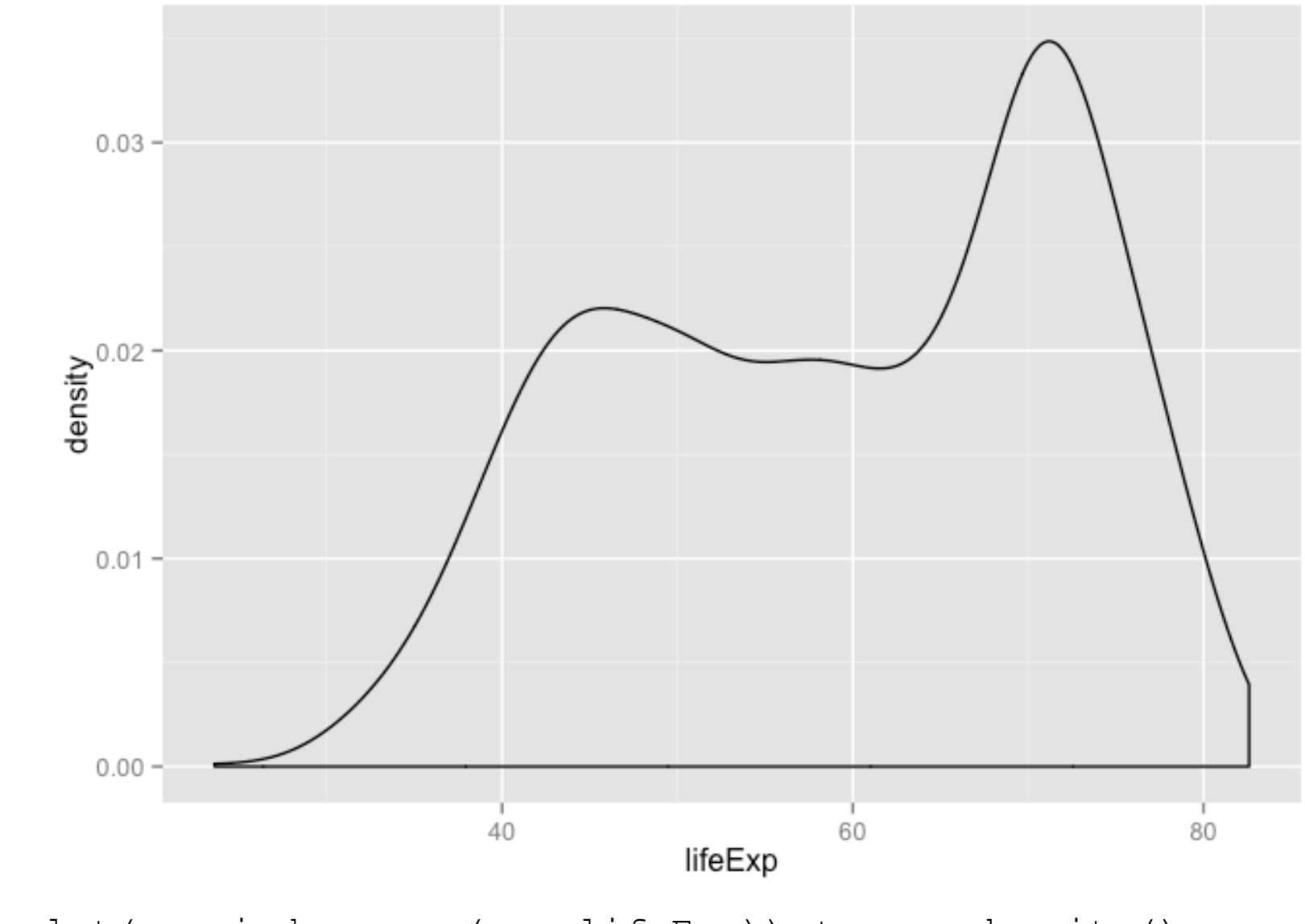

 $ggplot(gapminder, aes(x = lifeExp)) + geom-density()$ 

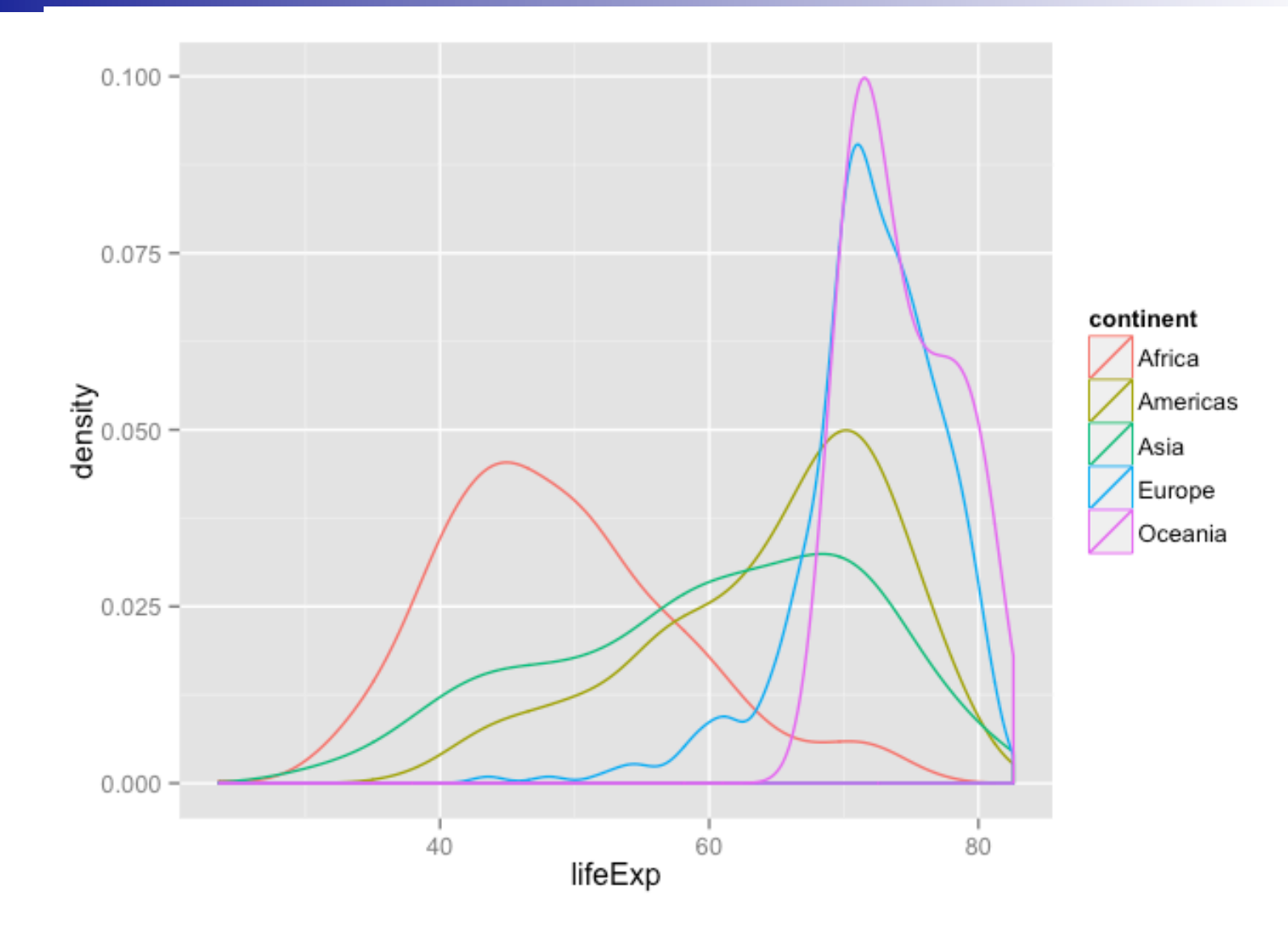

ggplot(gapminder, aes( $x = \text{lifeExp}$ , color = continent)) + geom\_density()

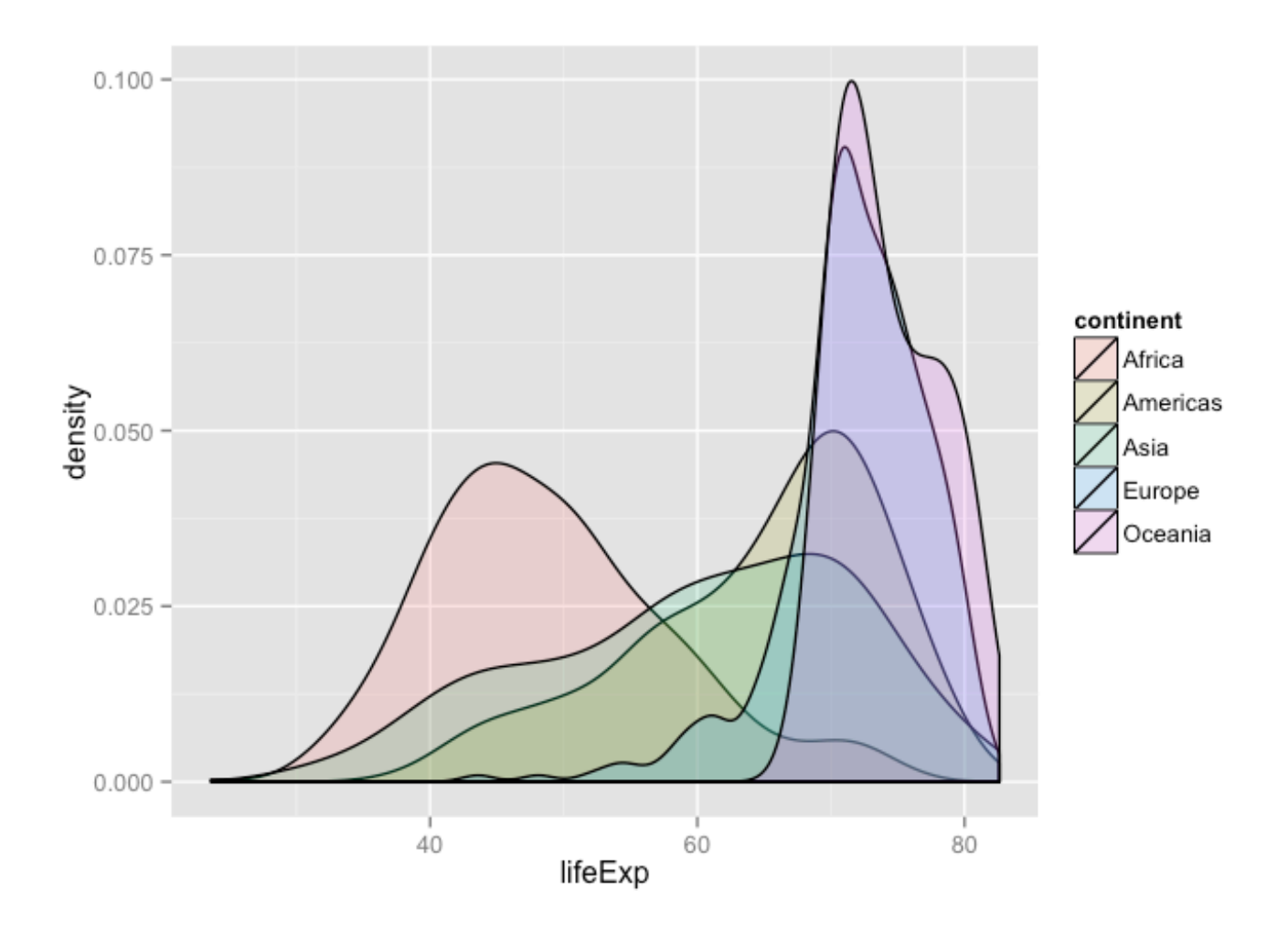

ggplot(gapminder, aes( $x = \text{lifeExp}$ , fill = continent)) + geom\_density(alpha = 0.2)

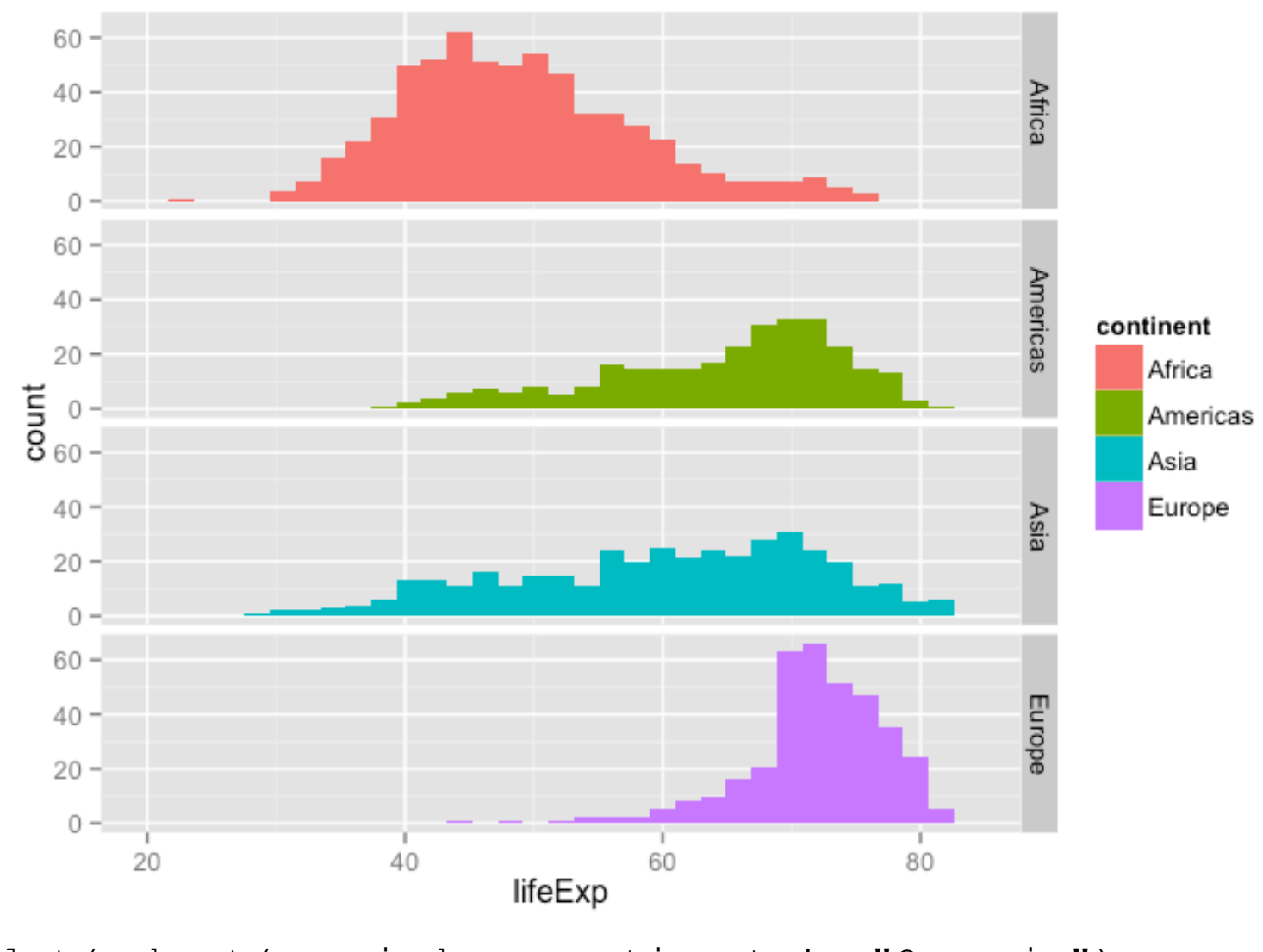

```
ggplot(subset(gapminder, continent != "Oceania"), 
       aes(x = 1ifeExp, fill = continent)) +
geom_histogram() + 
  facet grid(continent ~ ~ .)
```
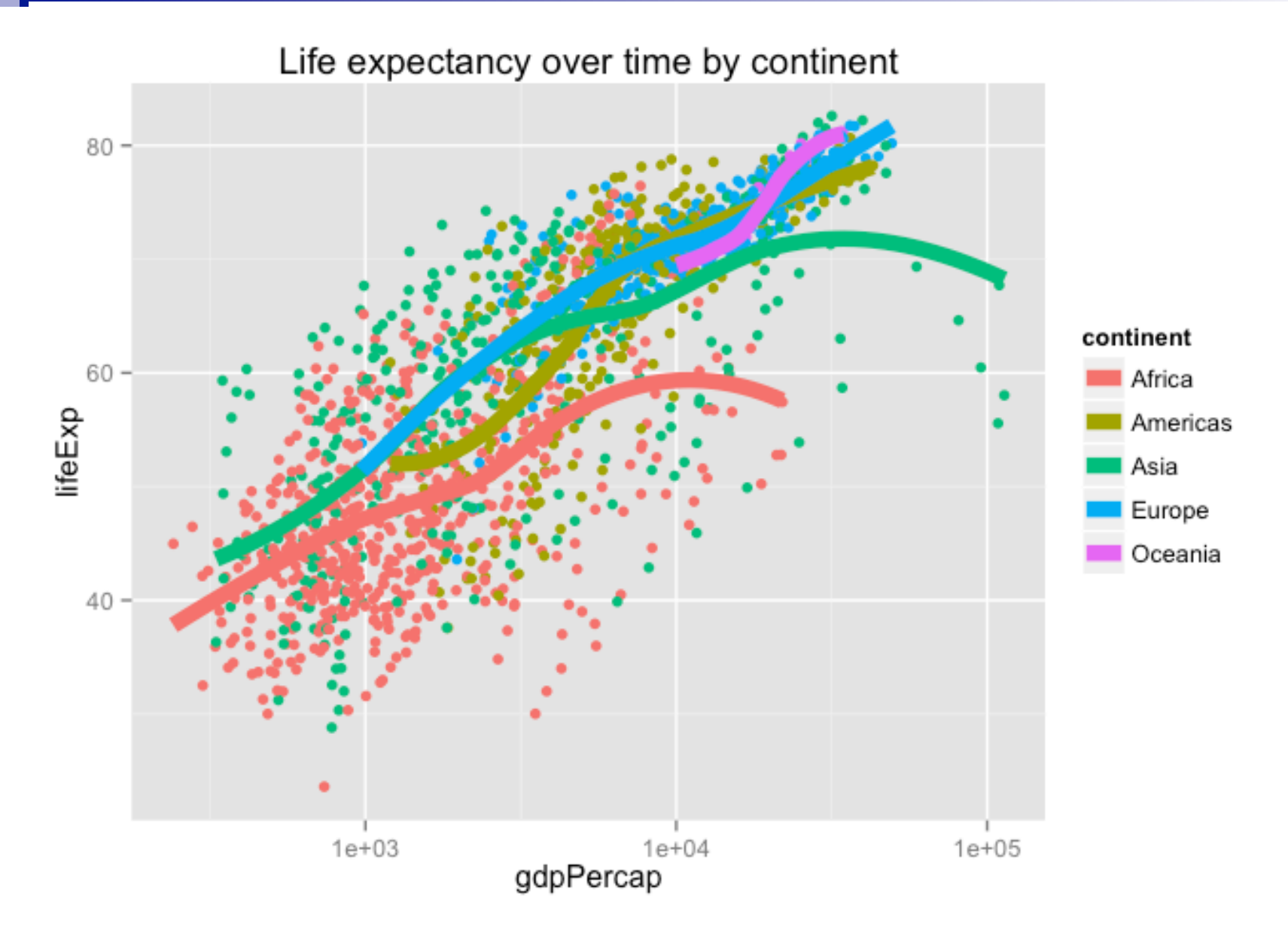

+ ggtitle("Life expectancy over time by continent")  $\circ$ 

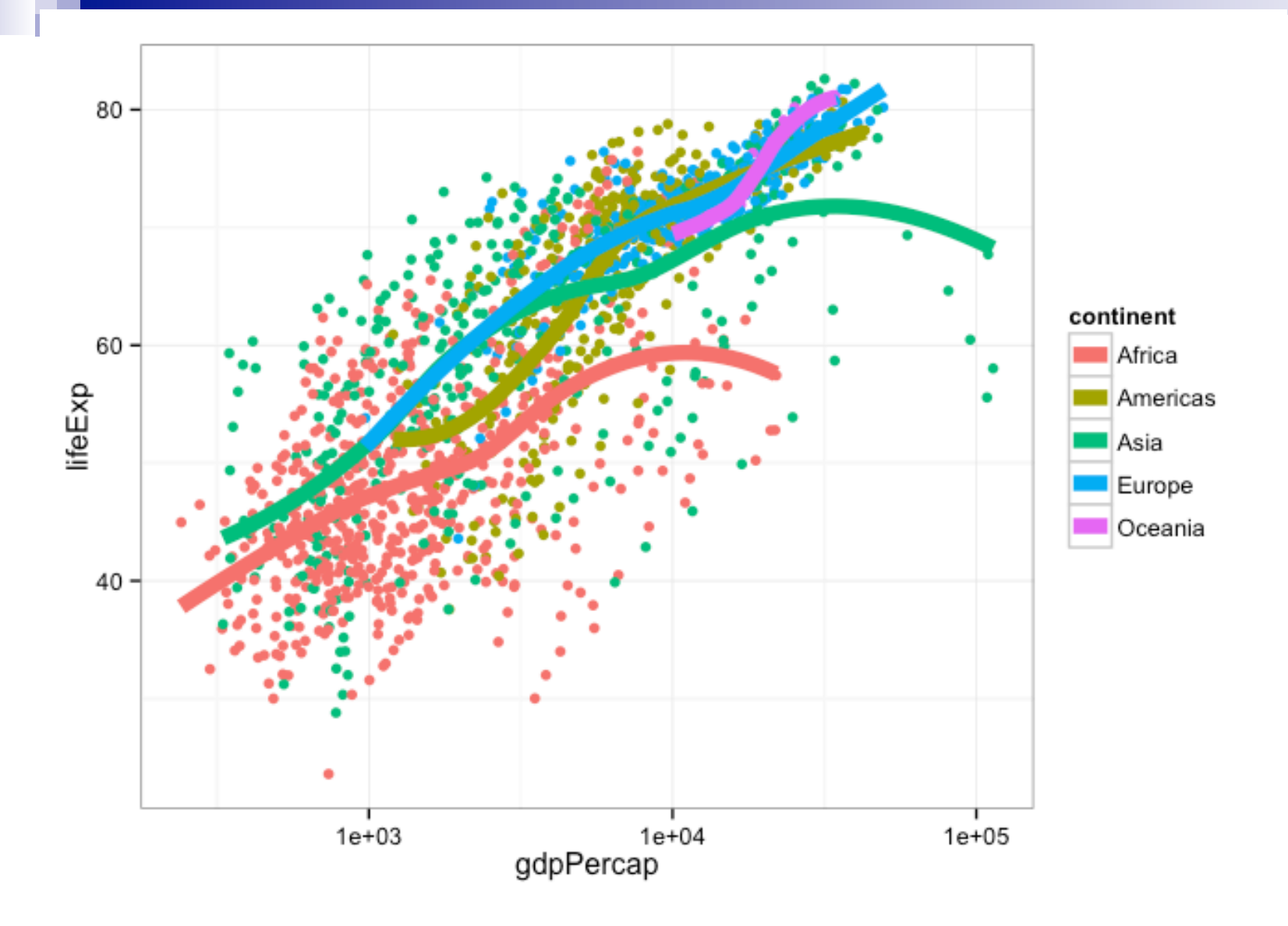

+ theme\_bw()  $\mathsf{p}$